## SAP ABAP table FDM\_DOC\_MPAIR {Fixed Raw Data Pair (New and Old)}

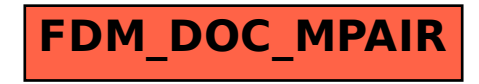